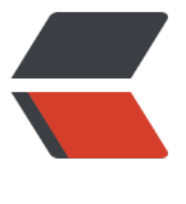

链滴

## Android源码: Binder机制 (二)

作者:wind

- 原文链接:https://ld246.com/article/1444574474115
- 来源网站: [链滴](https://ld246.com/member/wind)
- 许可协议:[署名-相同方式共享 4.0 国际 \(CC BY-SA 4.0\)](https://ld246.com/article/1444574474115)

```
<br> <math>p</math> 之前的这篇博文排版有问题。。重新写一下。。当复习了== 
\langle/p>
< p > 0<br>2<sub>or</sub>\langle/p>
<br> <math>p</math> 上次说到Binder的BpBinder是客户端的Proxy,这回我们看看BpBinder是如何具体地与Binder设
交互。
</p>
<br> <math>p</math> 接着上次提到的main()函数
\langle/p>
<br> <math>p</math><br>2<sub>or</sub>\langle/p>
<pre class="prettyprint lang-java">MediaPlayerService::instantiate()
{
  defaultServiceManager()->addService(String16("media.player"),new MediaPlayerService(
);
}
</pre>
-p 这里是添加一个服务了,已知defaultServiceManager是一个BpServiceManager对象,即和BpBi
der有关。
\langle/p>
-p<pre class="prettyprint lang-java">virtual status_t addService(const String16&amp; name, co
st sp< IBinder&gt; & amp; service) {
   ....
  status t err=remote()->transact(ADD_SERVICE_TRANSACTION, data, &reply);
\} </pre>
\langle/p>
-premote()指向的就是BpBinder,终于出现了,这里是让BpBinder去传输数据吗?
\langle/p>
-p其实这个函数最终是由IPCThreadState来调用, IPCThreadState是每个线程特有的一个对象, 每个
PCThreadState对象都有一个mIn,mOut,分别用来接收Binder数据和发送Binder数据,这里听起
是不是很合理?用每个线程都存在的一个对象来实现线程之间的交互,包括和Binder的交互。
\langle/p>
<br> <math>p</math>发送和接收的具体函数呢,就是read()和write()来实现的。
\langle/p>
<br> <math>p</math> 其中,接收到的数据采用switch(case)的方式,对不同类型的命令来进行不同的处理。
\langle/p>
-p<br>2<sub>tr</sub> <math>\frac{1}{2}</math>\langle/p>
-p看到书中还有很多关于Binder的内容,但是自己一直都消化不来。。包括BBinder, ServiceManag
r, AIDL这些, 可能以后如果有涉及到系统的编程会更懂一些吧!
</p>
```
 $$pp$$  $\sim$  -  $\frac{1}{2}$  $<$ /p>  $-p$  $\sim$  -  $\frac{1}{2}$  $\langle p \rangle$  $-p$  $\sim$  -  $\frac{1}{2}$  $\langle p \rangle$  $\overline{p}$  $\overline{\left\langle \text{br}/\right\rangle}$  $\langle p \rangle$